Androidスマホ用Onshapeの使い方 サインインとコメントについて

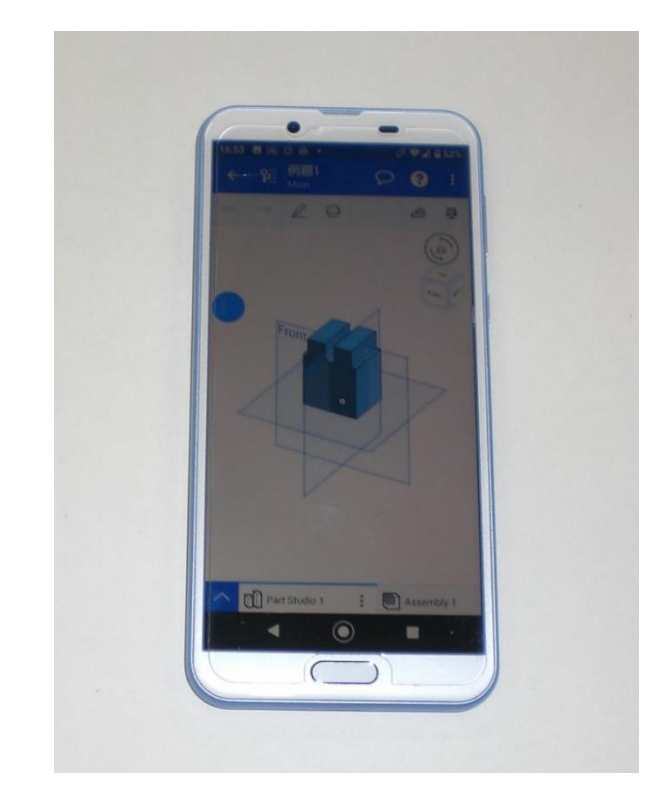

- 画面は小さいですがタブ レットと同等のモデリング ができます
- 作図作業はすべて画面を指 先でタップまたはドラッグ することで行います

旭川高専 kashikashi 2021.9.16

## サインアウトとサインイン

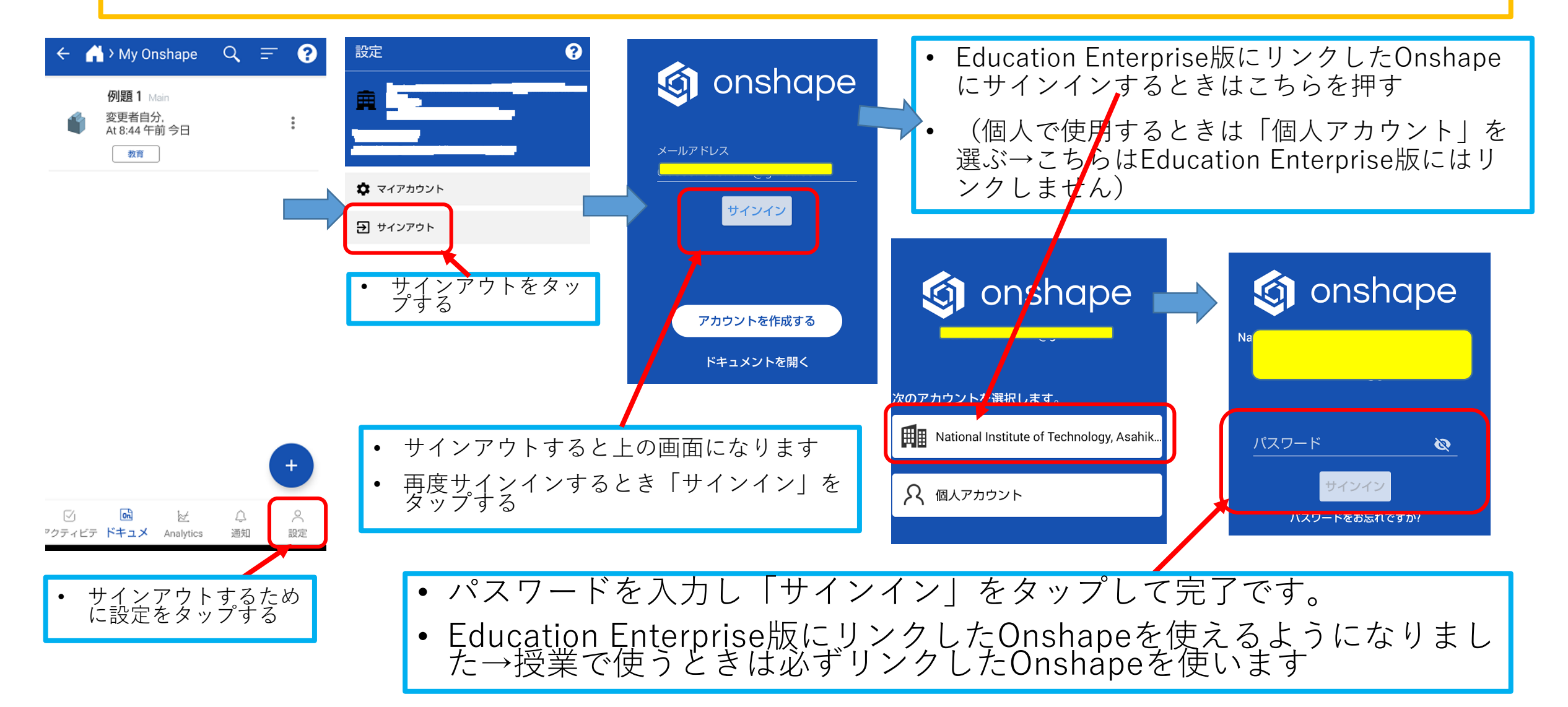

## コメントの送受信

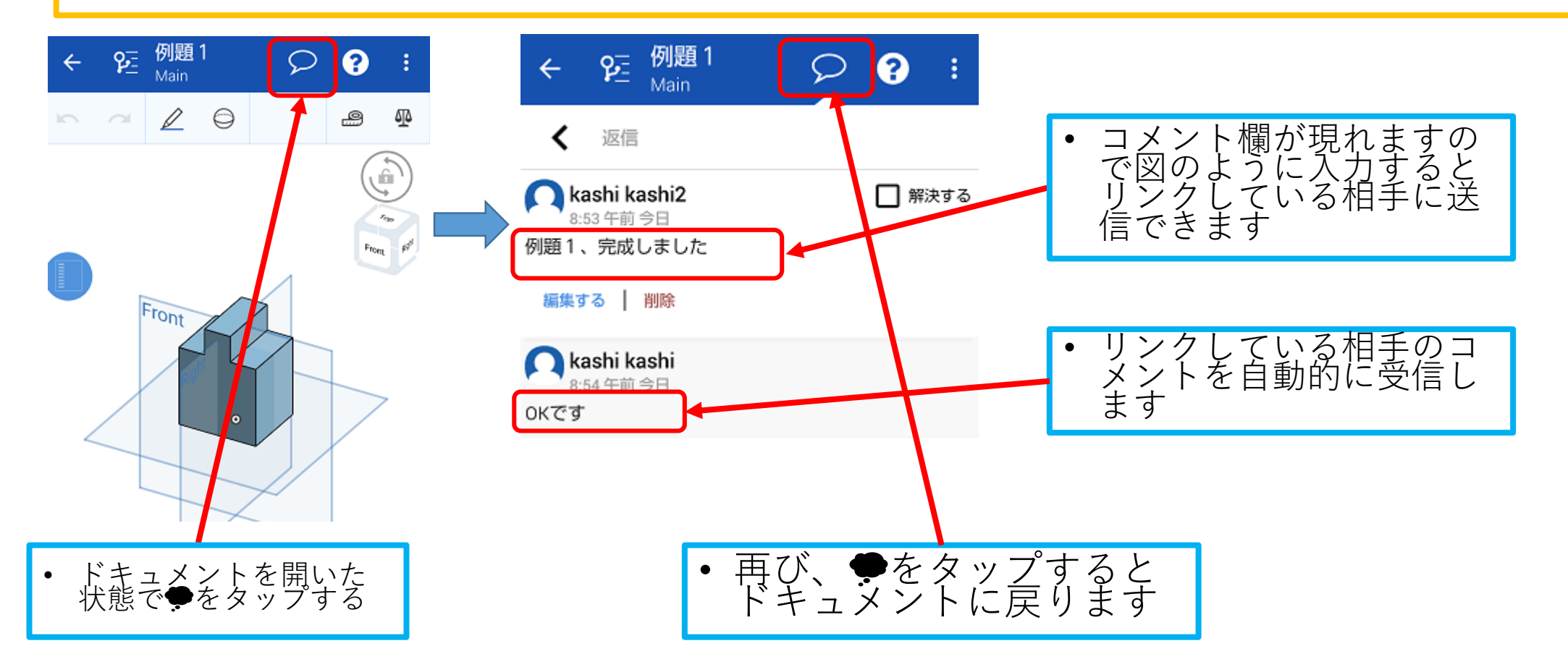